**Teoretyczne podstawy informatyki**

# **Wykład 5: Iteracja, indukcja i rekurencja Sortowanie**

## **Słowem wstępu**

## **Iteracja, indukcja i rekurencja** to podstawowe zagadnienia pojawiające się przy wielu **typach modeli danych**, **struktur danych** czy **algorytmów**.

# **Iteracja**

- Źródłem potęgi komputerów jest zdolność do **wielokrotnego wykonywania tego samego zadania** lub jego różnych wersji.
- W informatyce z pojęciem **iteracji** (ang. iteration) można się spotkać przy różnych okazjach. Wiele zagadnień związanych z modelami danych, np. listami, opiera się na powtórzeniach typu:
	- lista jest albo pusta, albo składa się z jednego elementu poprzedzającego inny, kolejny element itd....

# **Iteracja**

 Programy i algorytmy wykorzystują iteracje do **wielokrotnego wykonywania określonych** zadań bez konieczności definiowania ogromnej liczby pojedynczych kroków, np. w przypadku zadania

### **wykonaj dany krok 1000 razy**.

 Najprostszym sposobem wielokrotnego wykonania sekwencji operacji jest wykorzystanie **konstrukcji iteracyjnej**, jaką jest instrukcja **for** lub **while** w języku C.

# **Prosty przykład iteracji**

- Mamy tablicę **n** liczb całkowitych, sprawdzamy czy jakaś liczba całkowita "x" jest elementem tej tablicy.
- Algorytm przegląda całą tablice, po napotkaniu **A[i] = x** kończy działanie.

 $\triangleright$  Jeżeli **A[0] = x** to algorytm **O(1)**.

 $\triangleright$  Jeżeli **A[n-1] = x** to algorytm  $O(n)$ .

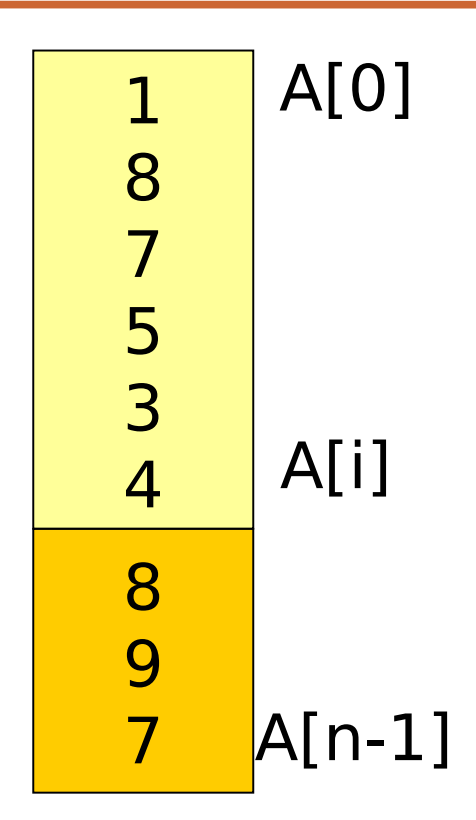

 Średni czas wykonania algorytmu  $n = 1$ 

$$
\langle T(n) \rangle \sim \sum_{i=0}^{n-1} (c i + d) \cdot \frac{1}{n} = c \cdot \frac{n+1}{2} + d
$$

# **Iteratory**

- Iteracje, poza **organizacją pętli** wykonujących obliczenia, używane są powszechnie do przetwarzania tablic. Możliwe jest przetwarzanie w kolejności indeksów malejących oraz w kolejności indeksów rosnących.
- **Potrzebujemy też bardziej poręcznego mechanizmu,** separującego logikę zwiążaną z wyborem elementów od reszty kodu. Mechanizm taki zwany jest **iteratorem** lub **enumeratorem**, dostarcza możliwości iterowania po dowolnym zbiorze danych określonym przez jakąś strukturę danych lub inny bardziej ogólny schemat.
- Iterator ma umożliwić wykonywanie **operacji: następny, poprzedni, ostatni, pierwszy, bieżący**, itp…
- **Iterator to jest pewna koncepcja, implementacja zależy od języka programowania.**

## **Predykatory**

**II Iteratorem filtrującym** nazywamy iterator działający na bazie innego **iteratora i procedury klasyfikującej** (akceptującej lub odrzucającej) elementy zwracane przez ten ostatni.

Procedura taka nosi nazwę **predykatora**.

 Iterator filtrujący ignoruje wszystkie te elementy które nie spełniają warunków określonych przez predykator.

- Zagadnieniem blisko związanym z **powtórzeniami** (iteracją) jest **rekurencja** (ang. recursion) – technika, w której **definiuje się pewne pojęcie bezpośrednio lub pośrednio na podstawie tego samego pojęcia.**
- Np. można zdefiniować pojęcie lista stwierdzeniem:
	- lista jest albo pusta, albo jest sklejeniem elementu i listy
	- **Definicje rekurencyjne** są szeroko stosowane do specyfikacji **gramatyk języków programowania** (patrz następne wykłady).

**" Żeby zrozumiec rekurencję trzeba najpierw zrozumieć rekurencję" (autor nieznany)**

 Rozpatrzmy system plików, jak na dysku komputera. W systemie tym istnieje **katalog najwyższego poziomu** (root), w którym znajdują się **pliki i podkatalogi**. Owa zagnieżdżona struktura bywa nazywana powszechnie **drzewem katalogów** (directory tree) – drzewo to zakorzenione jest w katalogu najwyższego poziomu, zaś pliki mogą być uważane za liście tego drzewa.

Każda z gałęzi może być traktowana jak inne mniejsze drzewo.

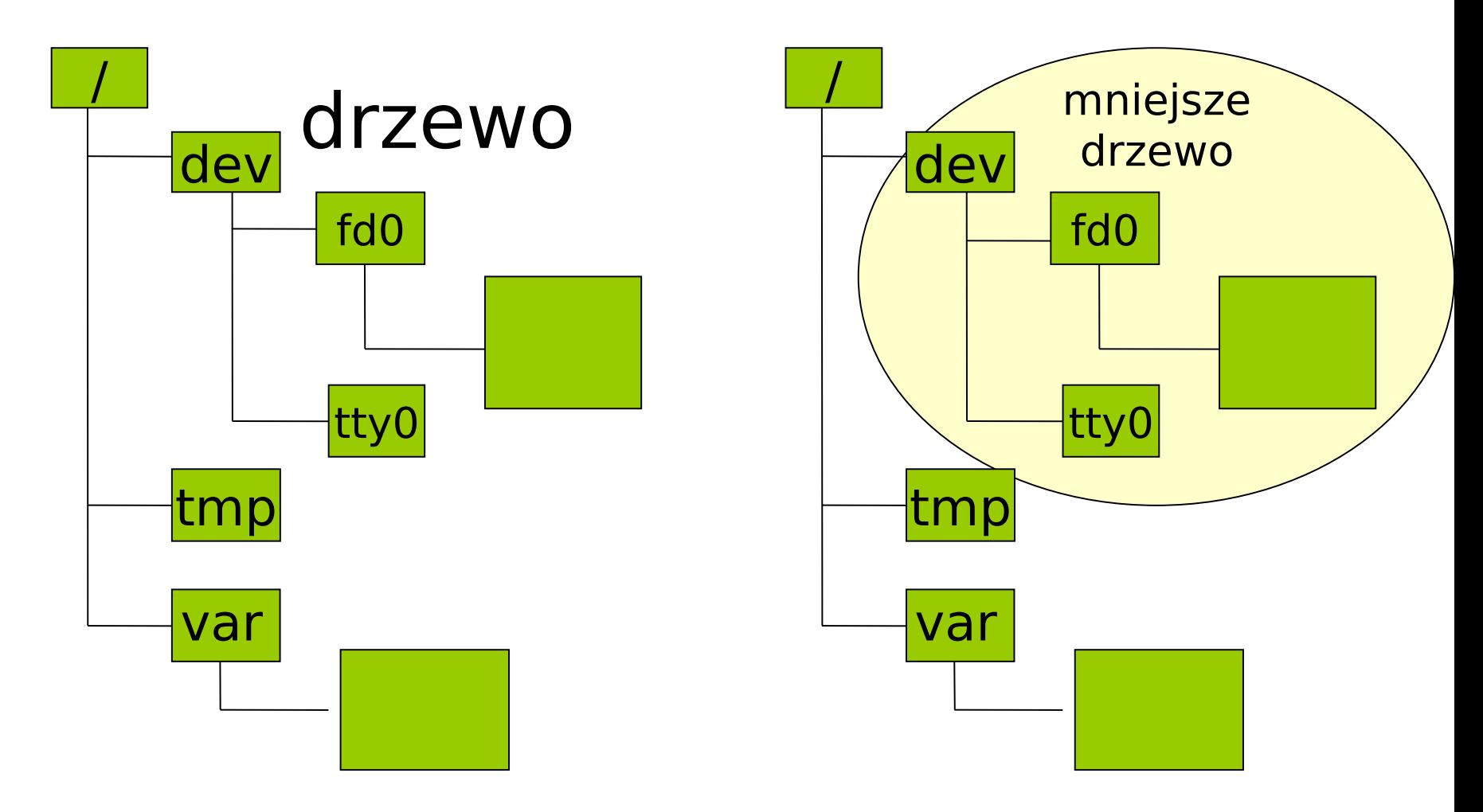

Prof. dr hab. Elżbieta Richter-Wąs 30.10.2012 10

- **Podobieństwo dwóch obiektów różniących się między sobą skalą lub granulacją** jest interesującą koncepcją niezwykle użyteczną w rozwiązywaniu problemów.
- Strategia podziału oryginalnego problemu na "mniejsze" podproblemy tej samej natury zwana strategią "dziel i zwyciężaj" (divide and conquer) – jest **jednym z przykładów rekurencji**.
	- Rekurencja jest w pewnym sensie przykładem wielokrotnego wykorzystywania tych samych rozwiązań: metoda wywołuje samą siebie.

# **Definicja rekurencyjna**

**Definicja rekurencyjna** składa się z dwóch części.

- W pierwszej, zwanej **podstawową** lub **warunkiem początkowym**, są wyliczone elementy podstawowe, stanowiące części składowe wszystkich pozostałych elementów zbioru.
- W drugiej części, zwanej **krokiem indukcyjnym**, są podane **reguły umożliwiające konstruowanie nowych obiektów z elementów podstawowych lub obiektów zbudowanych wcześniej**.
- Reguły te można stosować wielokrotnie, tworząc nowe obiekty.

## **Definicja rekurencyjna**

**Rekurencyjna definicja funkcji silnia !** n!  $=\begin{cases} 1, & \text{ j} \in \mathsf{S} \mid \mathsf{N} = 0 \text{ (podstawa)} \ \mathsf{N} \cdot (\mathsf{n-1})! & \text{ j} \in \mathsf{S} \mid \mathsf{N} > 0 \text{ (indukcja)} \end{cases}$ 

### **Rekurencyjna definicja ciągu Fibonacciego?**

 $F(n) = n$  jeśli n < 2  $F(n) = F(n-2) + F(n-1)$  jeśli n  $\geq 2$ 

### Rekurencja jest **zaimplementowana w wielu językach programowania**.

Np. w języku C, funkcja **f** może wywołać samą siebie albo bezpośrednio z poziomu funkcji **f**, albo pośrednio wywołując inną funkcję (która wywołuje inną funkcję, która wywołuje inną funkcje, ... , która wywołuje funkcję **f**).

 Często można opracować **algorytmy rekurencyjne**, naśladując definicje rekurencyjne zawarte w specyfikacji programu, który jest implementowany.

# **Definicja rekurencyjna**

 Implementacja w języku C jest prosta… ale kod źródłowy nie sugeruje jak to się odbywa. **Jak funkcja wywołująca sama siebie może w ogóle działać i jeszcze dawać prawidłowy wynik?**

 Realizacja (pomysł od E. W. Dijkstry) przy pomocy stosu i systemu operacyjnego

## **Funkcja rekurencyjna obliczająca n!**

```
int fact(int n) 
{
if (n \leq 1)
   return 1; /*podstawa*/
 else 
  return n \cdot \frac{\text{fact}}{\text{en-1}} /* indukcja*/
}
Wywołanie \downarrow and \uparrow Zwrócenie 24
          \sqrt{act(4)} fact(4)
    Wywołanie \parallel extended to the \uparrow Zwrócenie 6
               fact(3) |fact(3)Wywołanie V and twrócenie 2
                   fact(2) \uparrow fact(2)Wywołanie VIII Zwrócenie 1
                         fact(1)
```
#### **Wykorzystanie stosu w implementacji wywołań funkcji**

- Stos czasu wykonania przechowuje rekordy aktywacji dla wszystkich istniejących w danej chwili aktywacji.
- Wywołując funkcje kładziemy rekord aktywacji "na stosie".
- Kiedy funkcja kończy swoje działanie, zdejmujemy jej rekord aktywacji ze szczytu stosu, odsłaniając tym samym rekord aktywacji funkcji która ją wywołała.

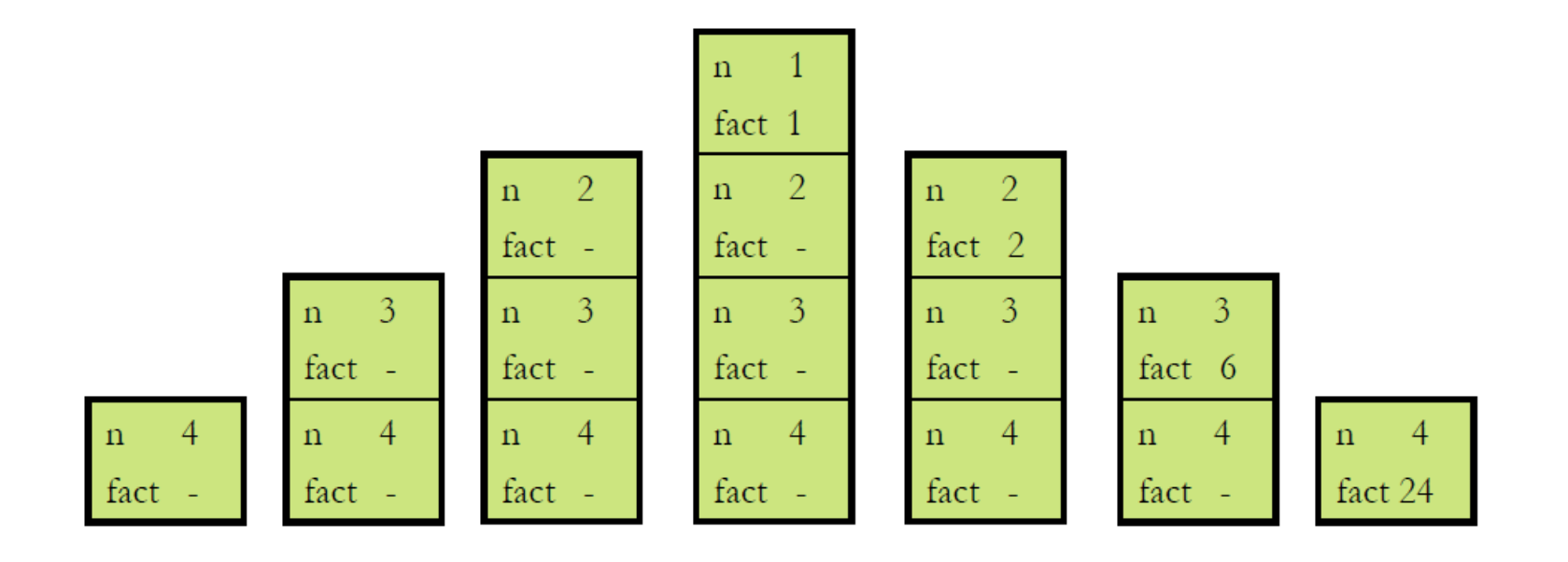

Prof. dr hab. Elżbieta Richter-Wąs 23.10.2012 17

#### **Jak obliczać ciąg Fibonacciego?**

 $F(n) = n$  jeśli n < 2  $F(n) = F(n-2) + F(n-1)$  jeśli n  $\ge 2$ 

#### **Iteracja:**

```
IterativeFib (int n) { 
  if (n < 2) return n;
   else { 
  int tmp, current =1, last=0;
  for (i=2, i<=n, ++i) {
      tmp=current; 
      current+=last;
      last=tmp;
   }
   return current;
 }
}
```
### **Rekurencja:**

Fib (int n){ if  $(n < 2)$  return n; else return  $Fib(n-2) + Fib(n-1);$ }

Można pokazać ze liczba wywołań funkcji **Fib()** jest **2·Fib(n+1)-1** w celu obliczenia wartości **Fib(n).**

Trzeba mieć dobry pomysł na prosty algorytm iteracyjny.

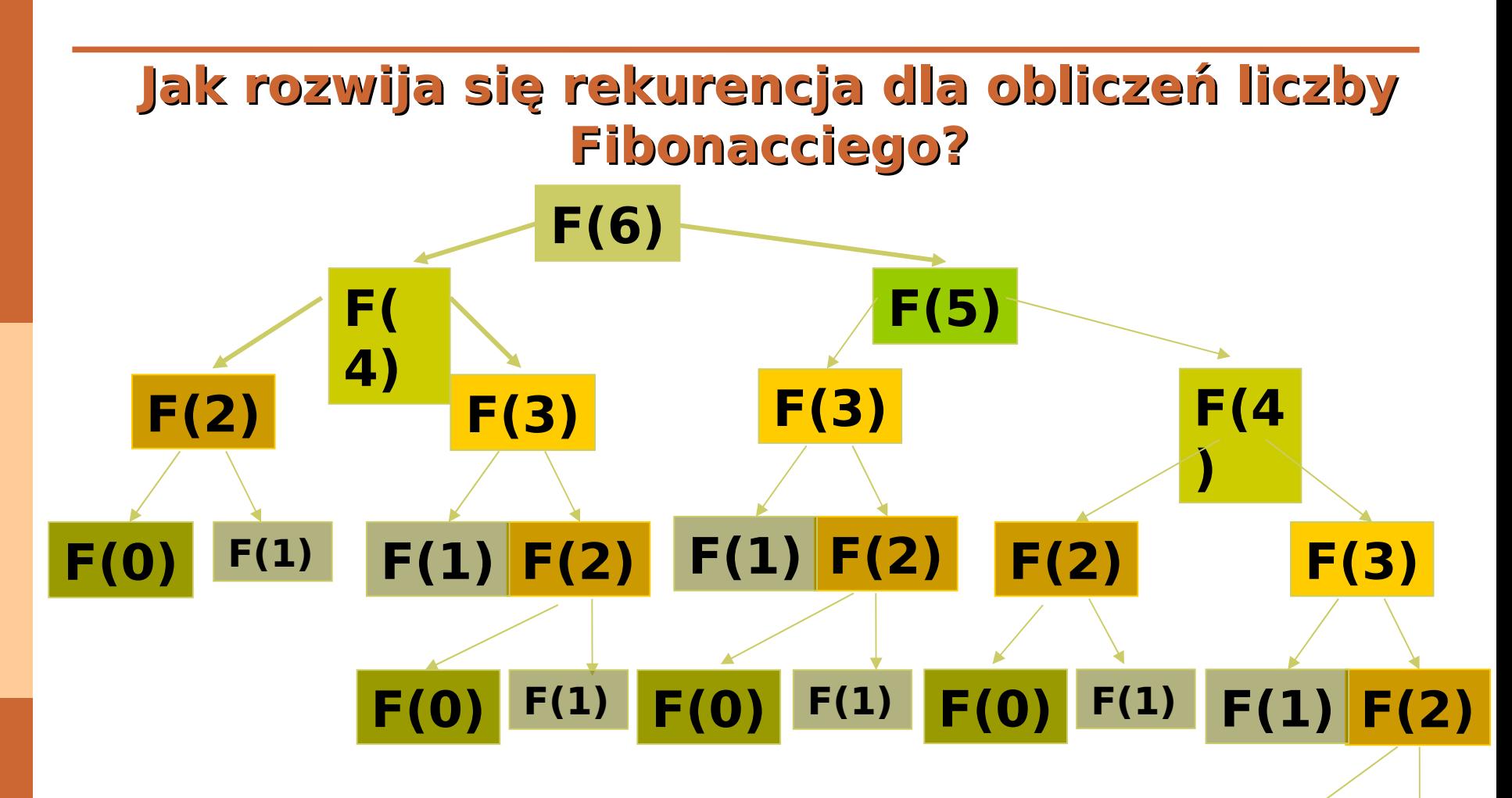

Obliczenia są bardzo nieefektywne bo funkcja **F()** jest wywoływana 25 razy dla obliczenia 7-go elementu. Powtarzamy wiele razy te same obliczenia!

Prof. dr hab. Elżbieta Richter-Wąs 30.10.2012 19

**F(0) F(1)**

#### **Jak obliczać ciąg Fibonacciego?**

 $\triangleright$  F(n) = n jeśli n < 2  $F(n) = F(n-2) + F(n-1)$  jeśli n  $\geq 2$ 

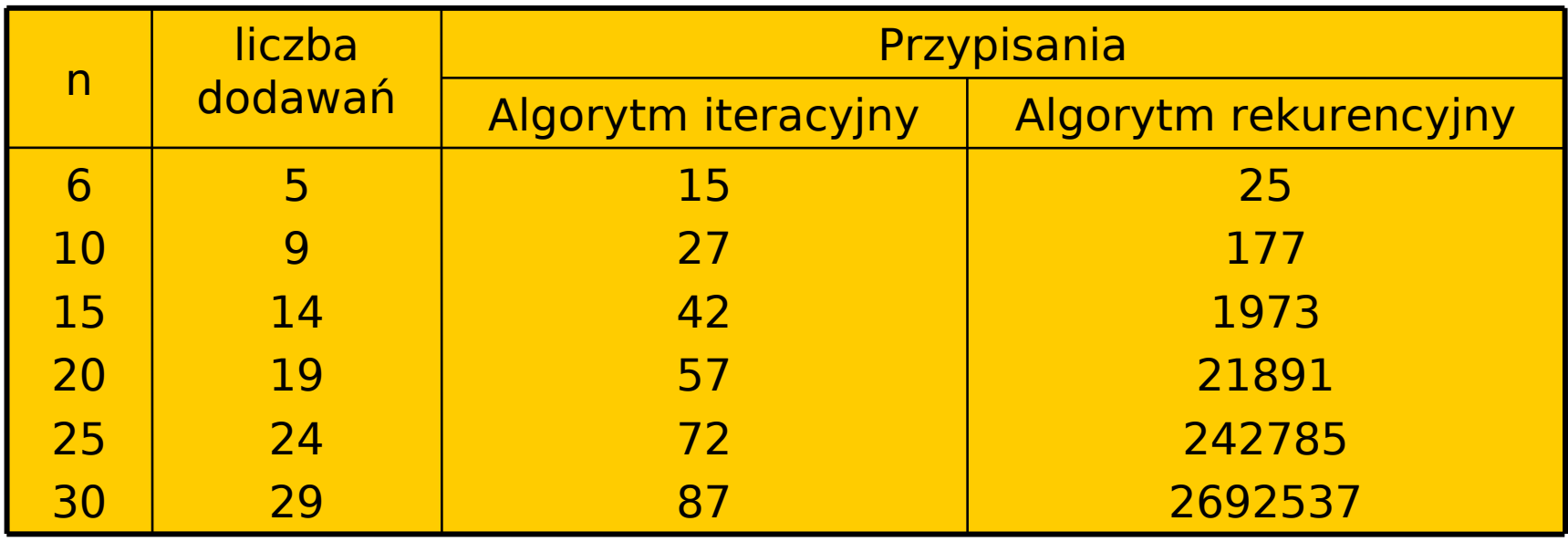

- Algorytm rekurencyjny jest **O(2n)**, to zbyt wysoka cena za prostotę! (**3·106** wywołań dla **F(30)** ).
- Algorytm iteracyjny jest **O(n)**.

 Każdy **problem mający rozwiązanie rekurencyjne daje się także rozwiązać w sposób iteracyjny**, choć jego rozwiązanie iteracyjne może być mniej czytelne w porównaniu z rekurencyjnym, a niekiedy wręcz sztuczne.

 **Rekurencja może być ponadto symulowana w sposób iteracyjny**, przy użyciu struktur danych zwanych stosami.

- Istnieje powszechne przekonanie że nauczenie się programowania iteracyjnego czy też stosowania nierekurencyjnych wywołań funkcji jest łatwiejsze niż nauczenie się programowania rekurencyjnego.
- **Po zdobyciu odpowiedniego doświadczenia,** często okazuje się że programowanie rekurencyjne jest równie łatwe.
- **Programy rekurencyjne są często mniejsze i łatwiejsze do zrozumienia** od ich iteracyjnych odpowiedników.
- Co ważniejsze, niektóre problemy (szczególnie niektóre problemy wyszukiwania) są znacznie łatwiejsze do rozwiązania za pomocą programów rekurencyjnych.

# **Indukcja**

 Zagadnieniem również związanym z iteracja i rekurencja jest indukcja (ang. induction):

**technika stosowana w matematyce do dowodzenia, że twierdzenie S(n) jest prawdziwe dla wszystkich nieujemnych liczb całkowitych n lub, uogólniając, dla wszystkich liczb całkowitych** ≥ **od pewnego ograniczenia dolnego**.

# **Indukcja**

 Niech S(n) będzie dowolnym twierdzeniem dotyczącym liczby całkowitej n. W najprostszej formie dowodu indukcyjnego (indukcja częściowa) twierdzenia S(n) dowodzi się dwóch faktów:

- **Przypadku podstawowego:** za który często przyjmuje się twierdzenie S(0). Przypadkiem podstawowym może jednak być równie dobrze S(k) dla dowolnej liczby całkowitej k. Dowodzi się wówczas prawdziwości twierdzenia S(n) dla n Є k.
- **Kroku indukcyjnego:** gdzie dowodzi się, że dla wszystkich  $n \in 0$  (lub wszystkich  $n \in k$ ), prawdziwość S(n) implikuje prawdziwość S(n+1).

# **Indukcja zupełna i częściowa**

- **Indukcja częściowa (słaba):** wykorzystujemy wyłącznie hipotezę indukcyjna **S(n)** do wykazania prawdziwości **S(n+1)**.
- **Indukcja zupełna (silna):** Możemy wykorzystać każdą z wartości **S(i)**, od podstawy aż do n do wykazania prawdziwości **S(n+1)**.

# **Indukcja zupełna i częściowa**

- Dla **indukcji zupełnej** dowodzimy, że twierdzenie **S(n)**, dla wszystkich **n** ≥ **0** jest prawdziwe na podstawie dwóch faktów:
	- **Przypadku podstawowego:** dowodzi się prawdziwości **S(0)** ( lub **S(k)** jeżeli to jest przypadek podstawowy)
	- **Kroku indukcyjnego:** gdzie dowodzi się, że dla wszystkich **n**≥**0** (lub wszystkich **n**≥**k**), że prawdziwość twierdzeń **S(0), S(1), S(2), …, S(n)** implikuje prawdziwość **S(n+1)**.

# **Definicje indukcyjne**

- Istnieje ścisłe powiązanie pojęć dowodów indukcyjnych, definicji rekurencyjnych oraz programów rekurencyjnych.
- Każde opiera się na "kroku podstawowym" i "kroku indukcyjnym".
- $\blacksquare$  W "zwykłych" ("częściowych") indukcjach kolejne kroki zależą wyłącznie od kroków poprzednich.
- Często zachodzi konieczność przeprowadzania dowodów za pomocą indukcji zupełnej, w której każdy krok może zależeć od wszystkich wcześniejszych.

#### **Indukcja ma zasadnicze znaczenie w dowodzeniu poprawności programów lub ich fragmentów**

- Mamy **dwie listy** i chcemy je za sobą porównać, tzn. dowiedzieć się co je różni. Problem ten może mieć wiele różnych zastosowań.
- Traktujemy oba pliki jako sekwencje symboli: **x = a<sup>1</sup> , a<sup>2</sup> , …, am y = b<sup>1</sup> , b<sup>2</sup> , …, b<sup>m</sup>** gdzie **a<sup>i</sup>** reprezentuje **i**-ty wiersz pierwszego pliku, natomiast **bj** reprezentuje **j-**ty wiersz drugiego pliku.
- Abstrakcyjny symbol **a<sup>i</sup>** może być w rzeczywistości dużym obiektem, np. całym zdaniem.
- Aby znaleźć długość najdłuższego wspólnego podciągu list **x** i **y**, musimy znaleźć długości najdłuższych wspólnych podciągów wszystkich par przedrostków, gdzie jeden pochodzi z listy **x**, drugi z listy **y**. (Przedrostek to początkowa podlista listy.)
- Jeśli **i=0** lub j=0 to oczywiście wspólny przedrostek ma długość **0**.
- Jeśli **i**≠**0** oraz **j**≠**0** to wygodną metodą poszukiwania najdłuższego wspólnego podciągu jest dopasowywanie kolejnych pozycji dwóch badanych ciągów.

Przyporządkowanie dla **baba**

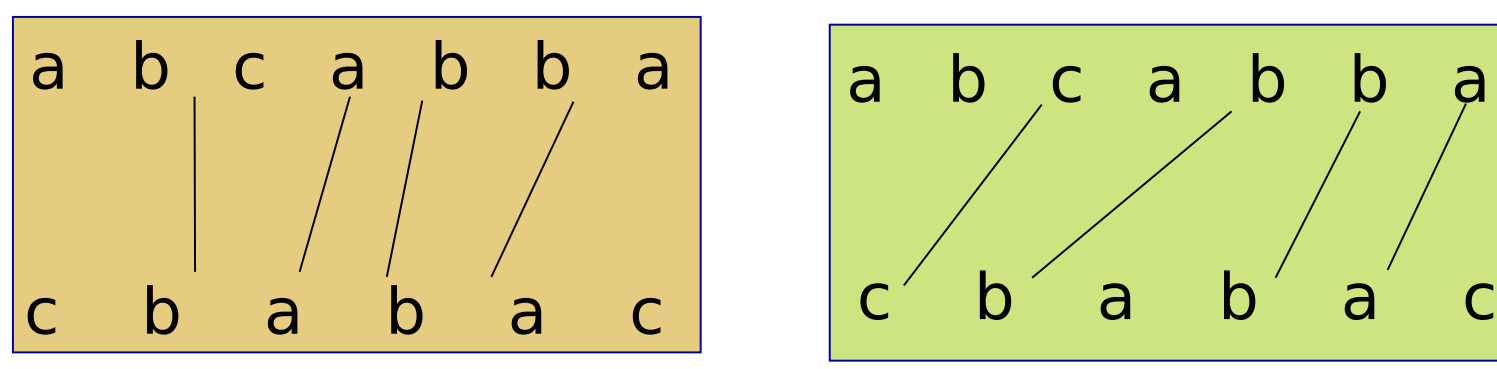

Przyporządkowanie dla **cbba**

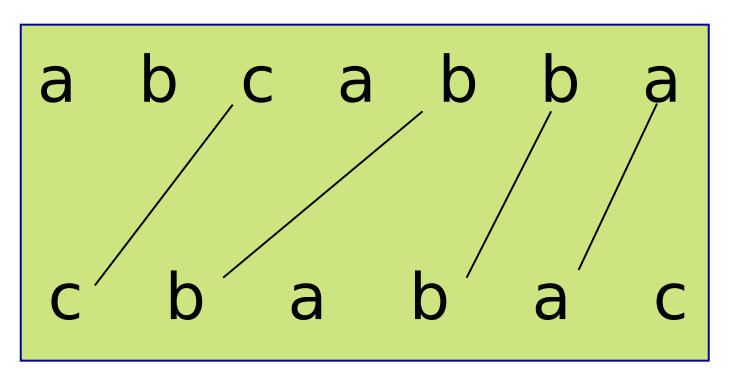

 Dopasowane pozycje muszą zawierać takie same symbole a łączące je linie nie mogą się przecinać.

 Rekurencyjna definicja dla **L(i, j)**, czyli długości najdłuższego wspólnego podciągu listy (a<sub>1</sub>, a<sub>2</sub>, ...,  $a_i$ ) oraz ( $b_1$ ,  $b_2$ , ...,  $b_j$ ).

### **Podstawa:**

▶ Jeśli **i+j = 0**, to zarówno "i" jak i "j" są równe 0, zatem najdłuższym wspólnym podciągiem jest **L(0, 0) = 0**.

### **Indukcja:**

 Rozważmy **"i"** oraz **"j"**, przypuśćmy, że mamy już wyznaczone **L(g, h)** dla dowolnych **g** i **h** spełniających nierówność **g+h < i+j**.

#### Musimy rozważyć następujące przypadki:

- Jeśli **i** lub **j** są równe **0**, to **L(i, j) =0**.
- Jeśli **i>0** oraz **j>0** oraz **a<sup>i</sup>** ≠ **b<sup>j</sup>** , to **L(i, j) = max ( L(i, j-1), L(i-1, j) )**.
- **x** Jeśli **i>0** oraz **j>0** oraz  $a_i = b_j$ , to **L(i, j)** = 1 + **L(i-1, j-1)**.

- Ostatecznie naszym celem jest wyznaczenie **L(m, n)**.
- Jeżeli na podstawie podanej poprzednio definicji napiszemy program rekurencyjny to będzie on działał w czasie wykładniczym, zależnym od mniejszej wartości z pary **m, n**.
- **Możemy znacznie zwiększyć wydajność rozwiązania jeżeli** zbudujemy dwuwymiarową tabelę w której będziemy przechowywali wartości **L(i, j)**.
- Wyznaczenie pojedynczego elementu tabeli wymaga jedynie czasu **O(1)**, zatem skonstruowanie całej tabeli dla najdłuższego podciągu zajmie **O(m•n)** czasu.
- Aby tak się działo, elementy należy wypełnić w odpowiedniej kolejności. (np. wypełniać wierszami, a wewnątrz każdego wiersza kolumnami)

#### **Zastosowanie techniki wypełniania tabeli to element tzw. programowania dynamicznego.**

## **Pseudokod programu, który wypełnia tabelę**

for  $(i = 0; i <= m; i++)$   $L[i][0] = 0$  // ustawianie wartości 0 for  $(i = 0; i <= n; j++)$   $L[0][j] = 0$  // **przypadek 1** 

```
for (i=1; i<=m; i++){ \ell // dla każdego wiersza
   for (j=1; j<=n; j++) { // dla każdej kolumny
      if( a[i] != b[j] ) { // przypadek 2
      L[i][j] = max (L[i-1][j], L[i][j-1]) }else { // przypadek 3 
      L[i][j] = 1 + L[i-1][j-1]; }
   }
}
Czas działania kodu dla list o długości m i n wynosi 
  O(m•n).
```
# **Przykład dla list: abcabba i cbabac**

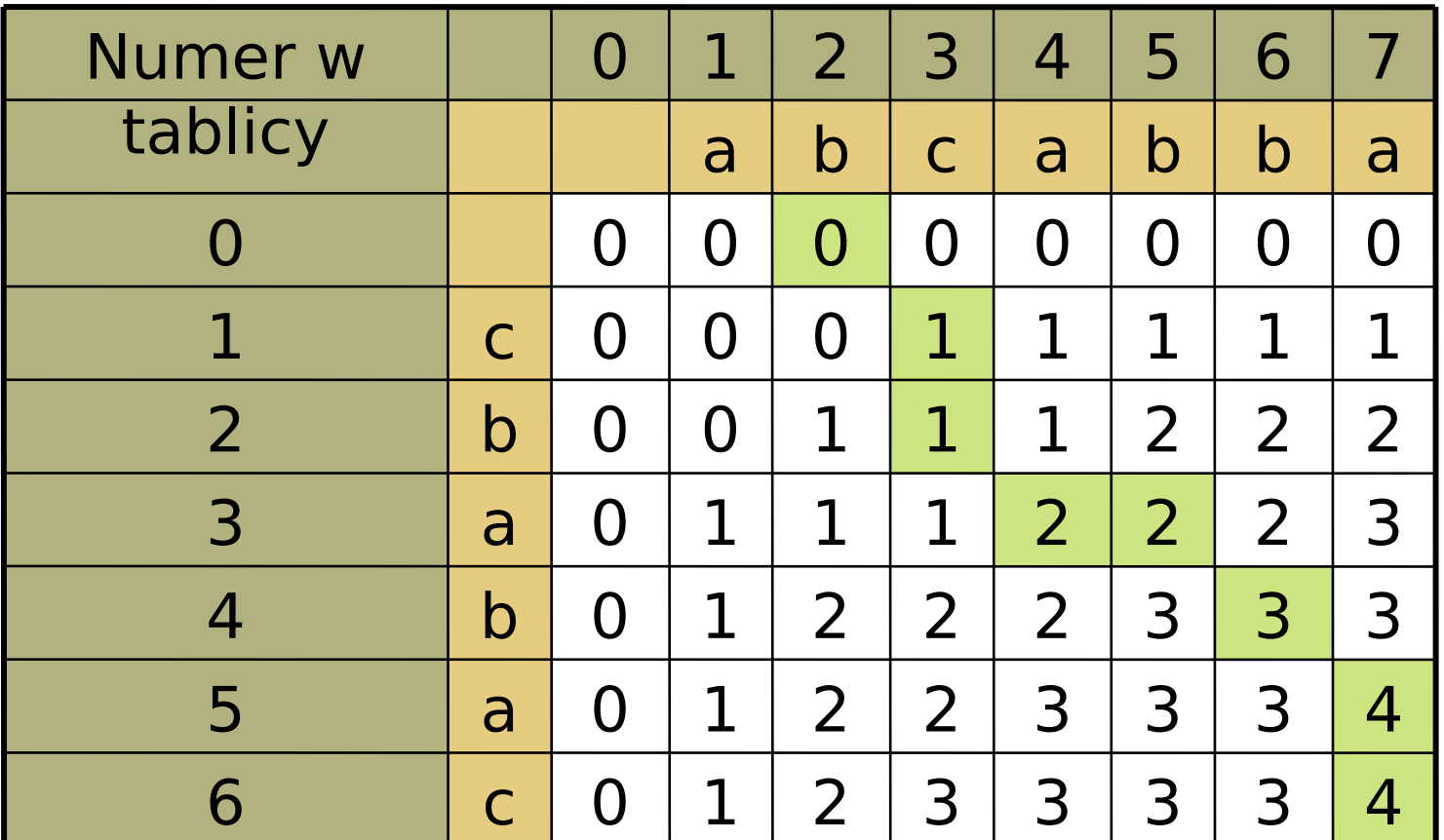

**Scieżka** wskazująca na jeden z najdłuższych (długości 4) wspólnych podciągów: **caba**

# **Elementy technik sortowania**

■ Najprostszym sposobem wielokrotnego wykonania sekwencji operacji jest wykorzystanie **konstrukcji iteracyjnej** (instrukcje **for**, **while** w języku C).

### **Przykład:**

- Przypuśćmy że mamy listę liczb całkowitych (7, 4, 2, 8, 9, 7, 7, 2, 1).
- $\triangleright$  Sortujemy tę listę (w porządku niemalejącym) permutując ją do postaci (1, 2, 2, 4, 7, 7, 7, 8, 9).
- $\triangleright$  Należy zauważyć, że sortowanie nie tylko porządkuje wartości, tak że każda jest równa lub mniejsza kolejnej liczbie z listy, ale także zachowuje liczbę wystąpień każdej wartości.

 **Algorytm sortujący** pobiera na wejściu dowolna listę i zwraca jako wynik listę posortowaną. Każdy element występujący w liście pierwotnej występuje również w liście posortowanej.

# **Elementy technik sortowania**

Listę elementów dowolnego typu można sortować wówczas, gdy istnieje możliwość zdefiniowania miedzy nimi **relacji mniejszości** oznaczanej typowo **" < "**

- Jeżeli elementami do posortowania są liczby całkowite lub rzeczywiste, symbol " < " oznacza znaną wszystkim relacje mniejszości
- Jeżeli elementami są ciągi znaków, można np. stosować "porządek leksykograficzny".
- Jeżeli elementy są skomplikowane (struktury) to możemy **do posortowania wykorzystać część każdego elementu** (jedno konkretne pole).

**Sortowanie przez wybieranie – iteracyjny alg.** 

- Mamy tablicę **A** zawierającą **n** liczb całkowitych które chcemy posortować w porządku niemalejącym. Można to zrobić wielokrotnie powtarzając krok:
	- wyszukaj najmniejszy element nieposortowanej części tablicy
	- wymień go z elementem znajdującym się na pierwszej pozycji nieposortowanej części tablicy
- **Pierwsza iteracja**: wybiera najmniejszy element w **A[0, n-1]**, zamienia z elementem na pozycji **A[0]**;
- **Druga iteracja**: wybiera najmniejszy element w **A[1, n-1]**, zamienia z elementem na pozycji **A[1]**;
- **Trzecia iteracja:** …

#### **I-ta iteracja wymaga przejrzenia (n-i) elementów.**

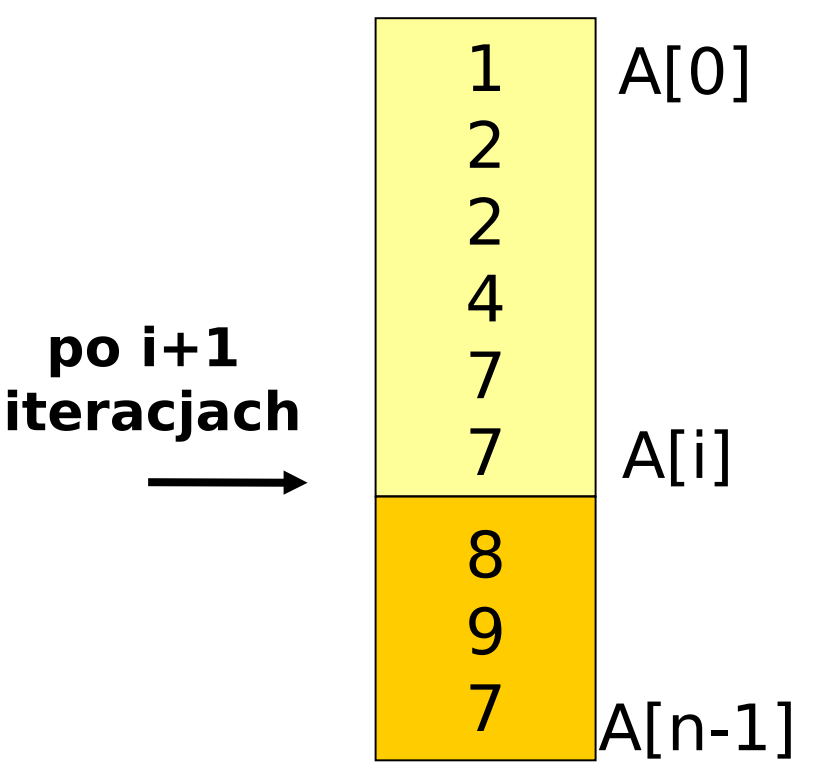

### **Sortowanie przez wybieranie – rekurencyjny alg.**

- Mamy tablicę **A** zawierająca **n** liczb całkowitych które chcemy posortować w porządku niemalejącym.
- Można to robić rekurencyjnie
	- $\triangleright$  wybieramy najmniejszy element z reszty tablicy **A** (czyli z **A[i, …, n-1]**),
	- $\triangleright$  wymieniamy wybrany w poprzednim kroku element z elementem **A[i]**,
	- sortujemy resztę tablicy czyli **A[i+1, …, n-1]**.

#### **Podstawa:**

 $\triangleright$  leśli **i = n-1**, to pozostaje do posortowania jedynie ostatni element tablicy. Ponieważ pojedynczy element jest zawsze posortowany nie trzeba podejmować żadnych działań.

#### **Indukcja:**

- Jeśli **i < n-1**, to należy znaleźć najmniejszy element w tablicy **A[i, …, n-1]**, wymienić go z elementem **A[i]** i rekurencyjnie posortować tablice **A[i+1,...,n-1]**.
- Kompletny algorytm realizujący powyższą rekurencję rozpoczyna się od **i=0**.

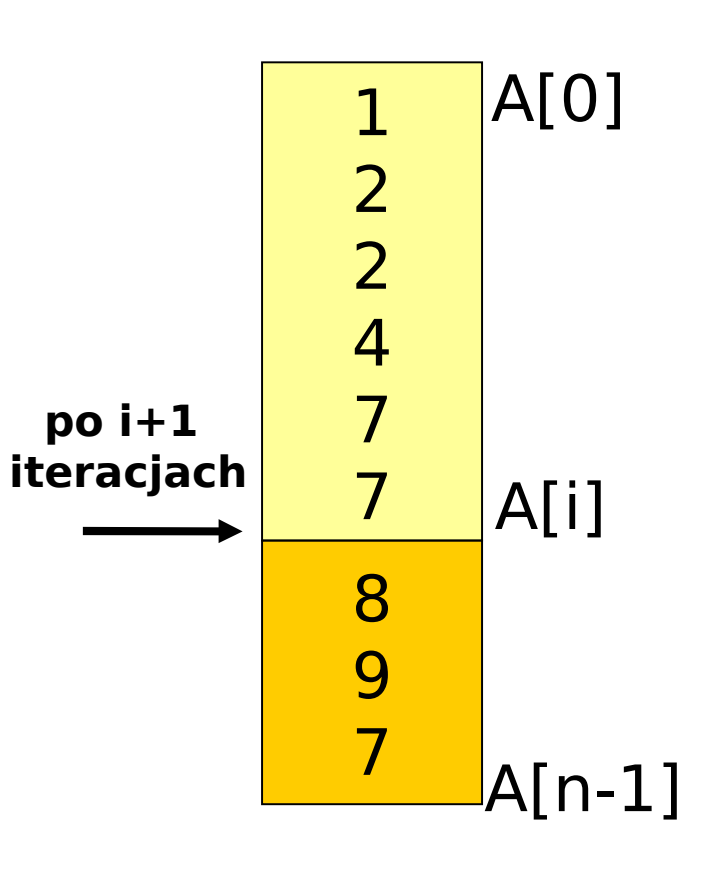

### **Sortowanie przez "dzielenie i scalanie"**

- Najlepszy opis **sortowania przez scalanie** opiera się na rekurencji i ilustruje równocześnie bardzo korzystne zastosowanie techniki "dziel i zwyciężaj".
- Listę **(a<sup>1</sup> , a<sup>2</sup> , a<sup>3</sup> , …, a<sup>n</sup> )** sortuje się **dzieląc** na **dwie listy** o dwukrotnie mniejszych rozmiarach. Następnie obie listy są sortowane osobno. Aby zakończyć proces sortowania oryginalnej listy **n**-elementów, **obie listy zostają scalone** przy pomocy specjalnego algorytmu.

### **Scalanie:**

 Prostym sposobem scalania dwóch list jest **analiza od ich początków**. W każdym kroku należy znaleźć mniejszy z dwóch elementów będących aktualnie na czele list, wybrać go jako kolejny element łączonej listy i usunąć go z "pierwotnej listy", wskazując na kolejny pierwszy element. W przypadku równych pierwszych elementów można dodawać je do łączonej listy w dowolnej kolejności.

## **Podstawa:**

 $\triangleright$  Jeśli lista do posortowania jest pusta lub jednoelementowa, zostaje zwrócona ta sama lista – jest ona już posortowana.

## **Krok indukcyjny:**

Jeżeli lista ma nie mniej niż 2 elementy to podziel listę na dwie (np. elementy o parzystym indeksie i elementy o nieparzystym indeksie). Posortuj każdą z dwóch list osobno i scal.

# **Rekurencyjne dzielenie i scalanie – przykład**

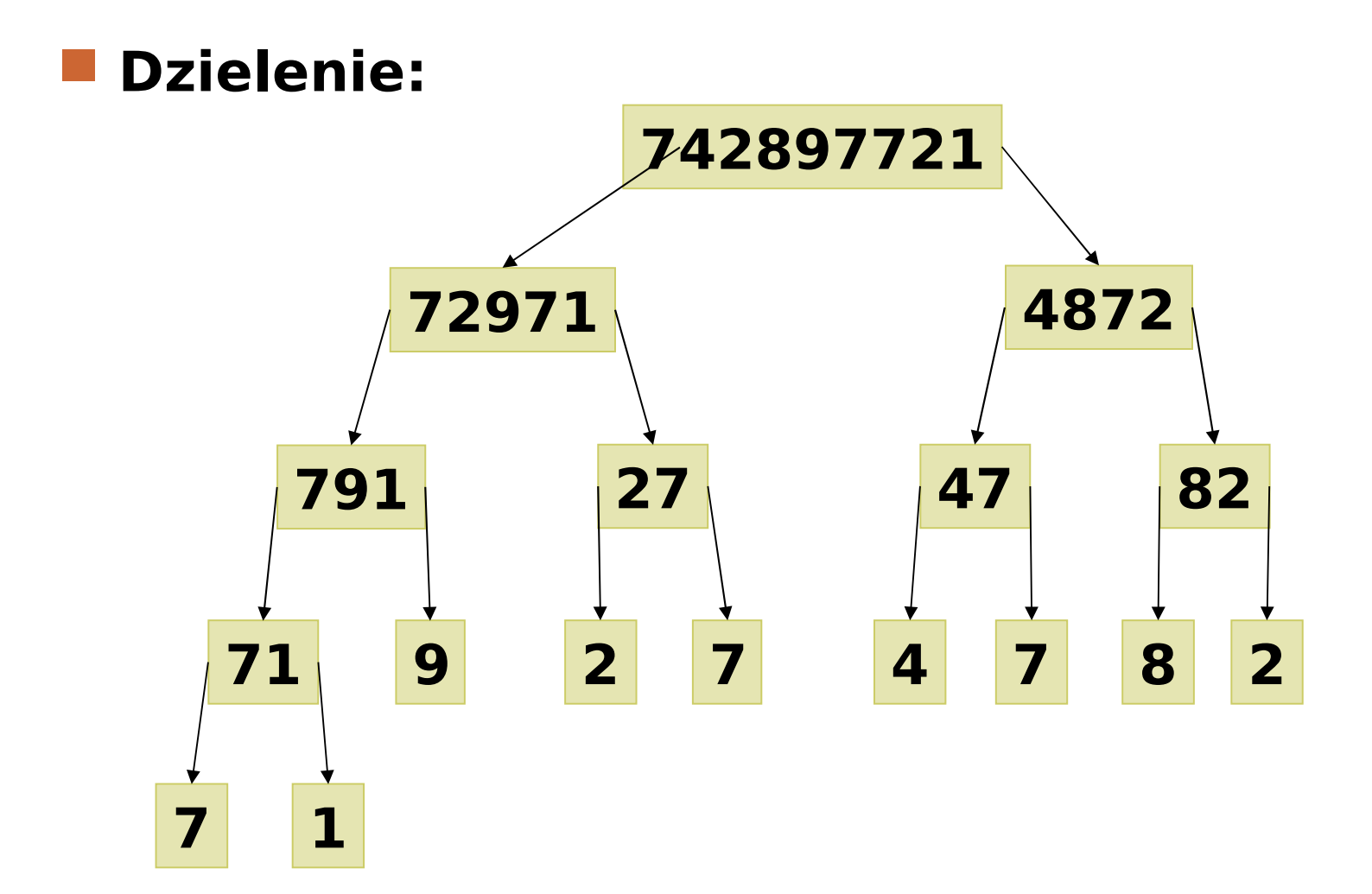

Prof. dr hab. Elżbieta Richter-Wąs 30.10.2012 40

# **Rekurencyjne dzielenie i scalanie**

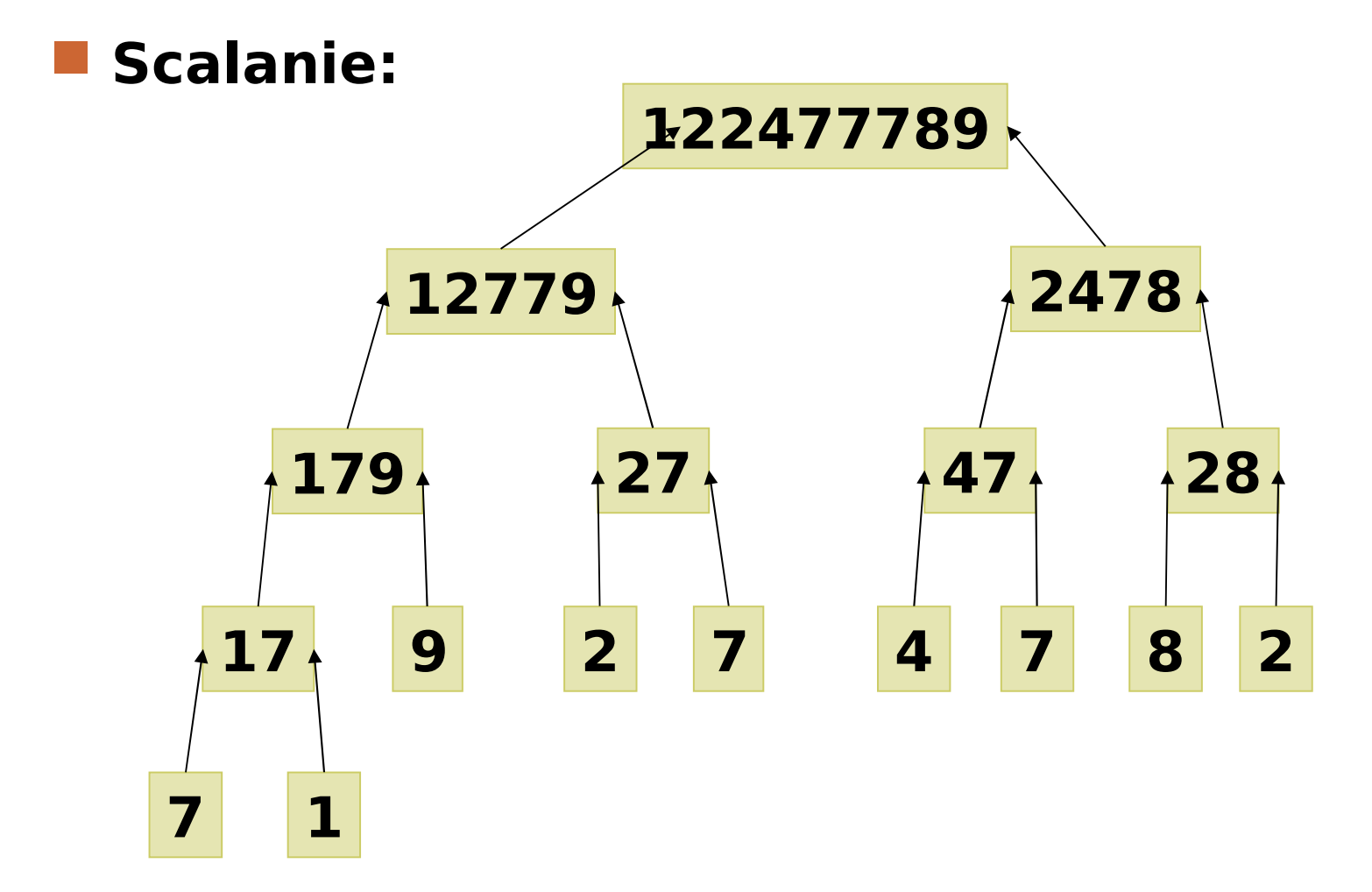

Prof. dr hab. Elżbieta Richter-Wąs 30.10.2012 41

## **Sortowanie babelkowe**

Algorytm sortowania bąbelkowego **polega na porównywaniu par elementów leżących obok siebie** i, jeśli jest to potrzebne, **zmienianiu ich kolejności**. Czyli w pierwszym przebiegu porównujemy (i ewentualnie zamieniamy):

Element pierwszy i drugi

Element drugi i trzeci

```
 ...
```
Element (n-1)-wszy i n-ty

Każdy element jest tak długo przesuwany w ciągu, aż napotkany zostanie element większy od niego, wtedy w następnych krokach przesuwany jest ten większy element.

## **Sortowanie babelkowe**

- **Po pierwszym przebiegu** ciąg nie musi być jeszcze uporządkowany, ale **na pozycji n znajdzie się maksymalny element ciągu**.
- Zatem **w drugim przebiegu** można porządkować ciąg krótszy, czyli tylko **elementy na pozycjach od 1 do n-1**. Po drugim przebiegu, dwa ostatnie elementy są na swoich miejscach, czyli pozostaje posortować ciąg o dwa elementy krótszy, itd.
- Można jeszcze **bardziej usprawnić ten algorytm**. Jeżeli w pewnym przebiegu algorytmu ostatnia zamiana nastąpiła na pozycji **i**, to w następnym przebiegu wystarczy porządkować tylko elementy na pozycjach od **1 do i-1**.
- **Jeżeli dane wejściowe są uporządkowane, to algorytm wykonuje tylko jeden przebieg** (nie jest wykonywana żadna zamiana).

# **Techniki sortowania**

- Można pokazać że algorytm sortowania przez **wybieranie** zachowuje się jak **O(n2),** natomiast algorytm sortowania przez **dzielenie i scalanie O(n log n).**
- To są tylko ograniczenia górne, w praktyce już dla kilkudziesięciu elementów sortowanie przez dzielenie i scalanie jest szybsze.
- **Dla małych n** algorytm sortowania przez wybieranie jest szybszy niż sortowania przez scalanie. Wobec tego optymalne będzie używanie go jako elementu algorytmu sortowania przez scalanie.
	- Często rozważamy modyfikację algorytmu sortowania przez scalanie, w której doprowadzamy do podziału na **n/k** list, a każdą z nich sortujemy przez wybieranie (a wiec nie doprowadzamy aż do list **2**-elementowych!).

# **Techniki sortowania**

### Istnieje wiele różnych sposobów sortowania:

- sortowanie przez wybieranie jest łatwym ale wolnym sposobem sortowania,
- sortowanie przez scalanie jest szybszym ale też bardziej skomplikowanym algorytmem,
- inne algorytmy sortowania: patrz następne wykłady.

## **Podsumowanie**

- Jak wskazuje praktyka programistyczna, większość algorytmów daje się zaliczyć do jednej z **dwóch kategorii:** pierwszą z nich tworzą **algorytmy o charakterze iteracyjnym**, drugą – zdecydowanie mniejszą – **o charakterze rekurencyjnym**.
- Dla wielu problemów znane jest tylko rozwiązanie rekurencyjne.
- Istnieje ściśle powiązanie dowodów indukcyjnych, definicji rekurencyjnych oraz programów rekurencyjnych. Każde opiera się na podstawie i kroku indukcyjnym.
- W indukcjach częściowych kolejne kroki zależą wyłącznie od kroków poprzednich. Często zachodzi konieczność przeprowadzania dowodów za pomocą indukcji zupełnej, w której każdy krok może zależeć od wszystkich wcześniejszych.
- Indukcja ma zasadnicze znaczenie w dowodzeniu poprawności działania programów lub ich fragmentów.